# FHIR Fasade

Vidar Methi, teknisk arkitekt kjernejournal, NHN

W Norsk helsenett

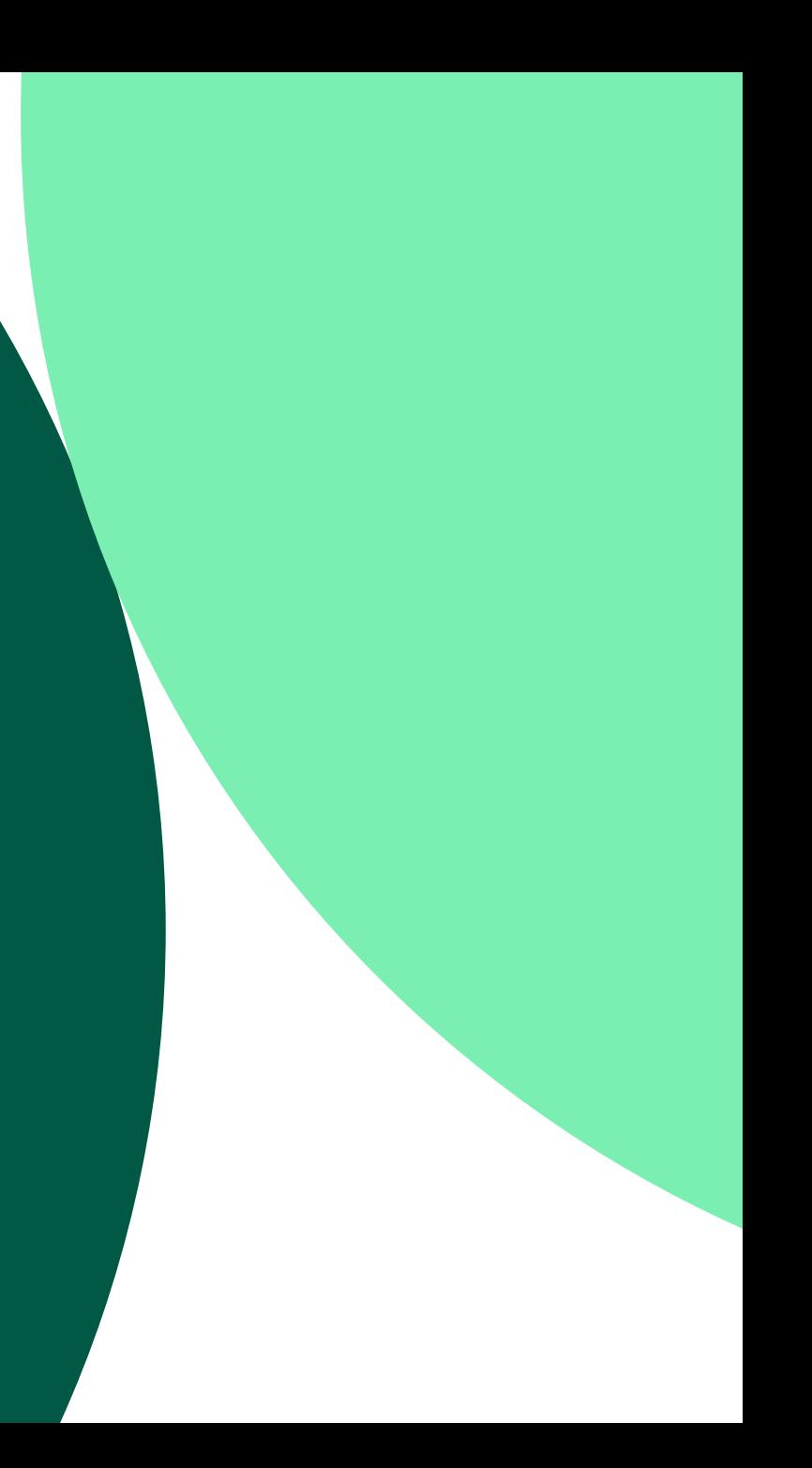

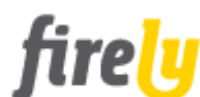

PRODUCTS V SOLUTIONS  $\sim$ TRAINING  $\sim$ 

**RESOURCES BLOG**  $COMPANY \sim$  Contact us

#### **FHIR FACADE**

## **Open up legacy systems to** the FHIR ecosystem with

ease

FHIR Facade speaks FHIR in the front-end and talks directly to your native data in the backend.

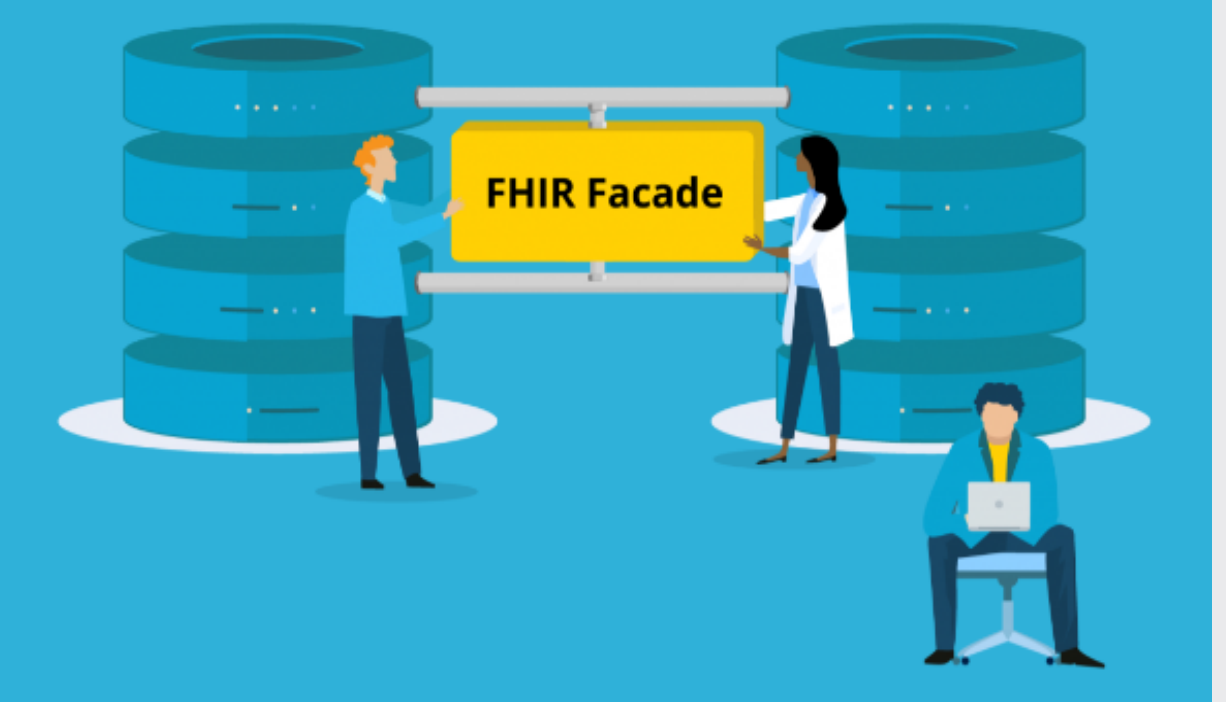

Build a FHIR Facade

### **5.0 HAPI FHIR Server Introduction**

HAPI FHIR provides several mechanisms for building FHIR servers. The appropriate choice depends on the specifics of what you are trying to accomplish.

#### **Plain Server / Facade**

The HAPI FHIR Plain Server (often referred to as a Facade) is an implementation of a FHIR server against an arbitrary backend that you provide.

In this mode, you write code that handles resource storage and retrieval logic, and HAPI FHIR takes care of:

- HTTP Processing
- Parsing / Serialization
- FHIR REST semantics

This module was originally created at University Health Network (UHN) as a mechanism for placing a common FHIR layer on top of a series of existing data sources, including an EMR, an enterprise patient scheduling system, and a series of clinical data repositories. All of these systems existed long before FHIR was adopted at UHN and HAPI FHIR was created to make the process of adopting FHIR easier.

This module has been used by many organizations to successfully create FHIR servers in a variety of use cases, including:

- Hospitals: Adding a FHIR data access layer to Existing Enterprise Data Warehouses and Clinical Data Repositories
- Vendors: Integration into existing products in order to add FHIR capabilities
- Researchers: Aggregate data collection and reporting platforms

### FASADE VS SERVER

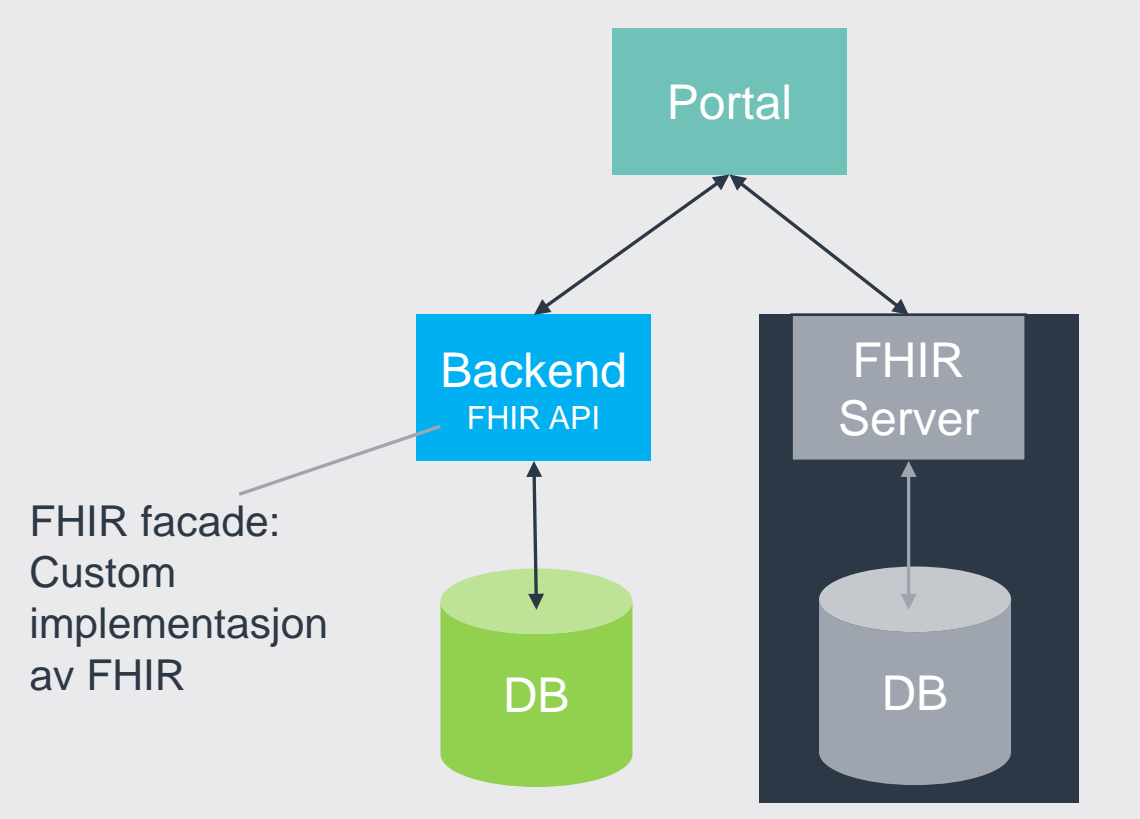

Selv ved bruk av et FHIR lib, må du:

- Implementere alle aktuelle metoder
- Mappe til/fra FHIR for alle aktuelle profiler
- Lagre data i databasen i intern datamodell

#### FHIR RESTful API http://hl7.org/fhir/http.html

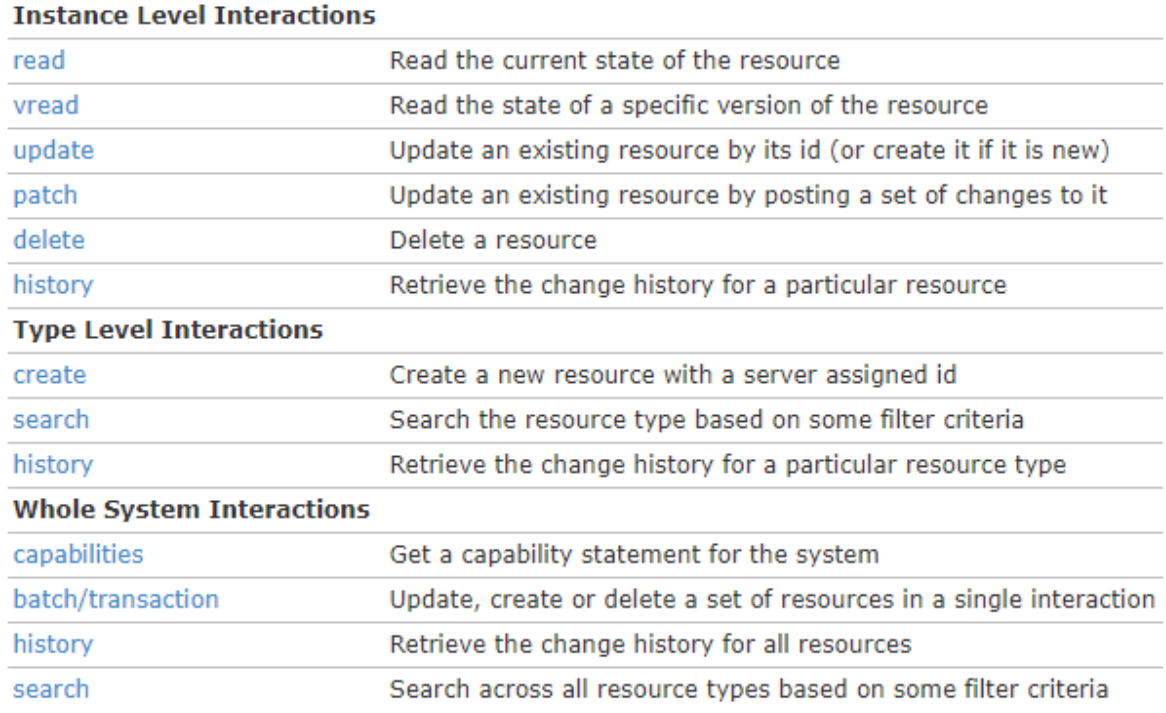

### FHIR JSON STRUCTUR KJ Java objekter KJ database modell

#### https://simplifier.net/kjernejournalr4

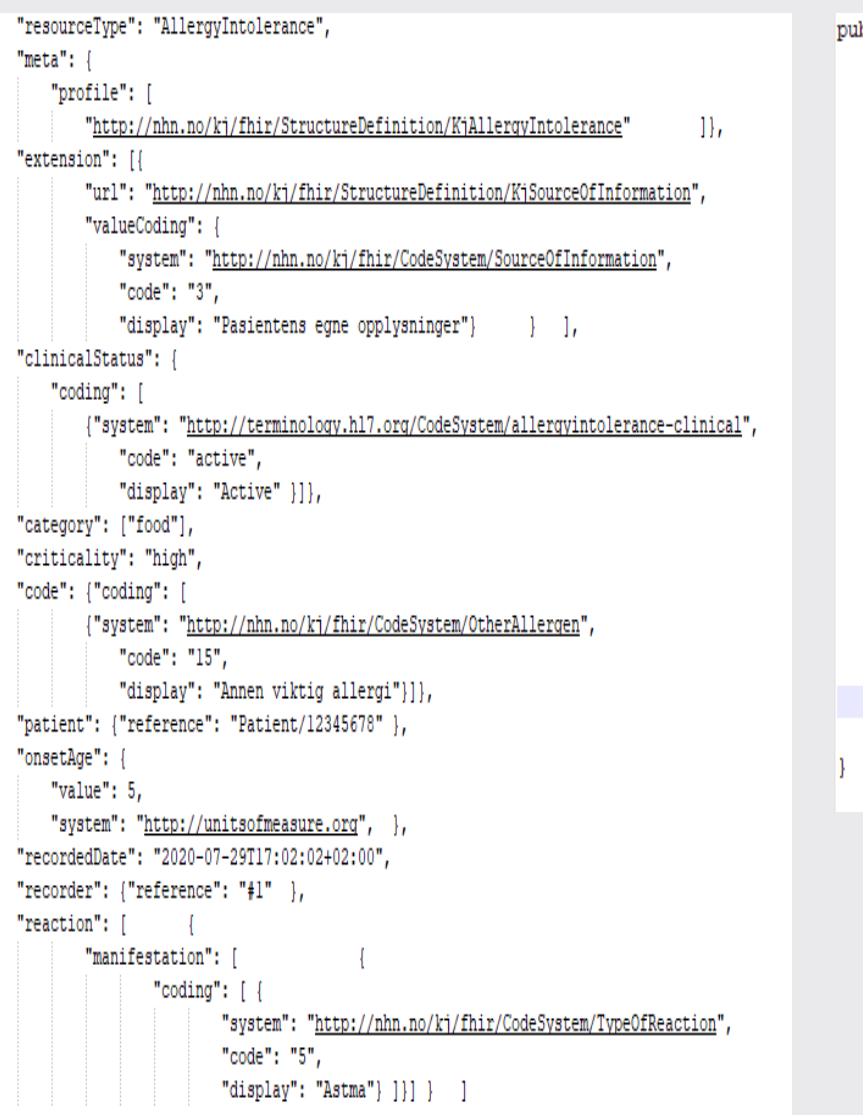

ablic class CriticalInformation { private List<SpecialInformation> specialInformationList; private AdministrativeCode subCategory; private AdministrativeCode probability; private AdministrativeCode confirmation; private AdministrativeCode criticality; private AdministrativeCode source; private String pseudonym; private Integer discoveredAge; private LocalDate discoveredDate; private LocalDate abatementDate; private String comment; private Instant createdDate; private UserRole createdBy; private Instant changedDate; private UserRole changeBy; private Instant verifiedDate; private UserRole verifiedBy; private LocalDate validUntilDate; private Instant deletedDate; private Integer versionId; private String globalIdent; private List<Endringer> changeList;

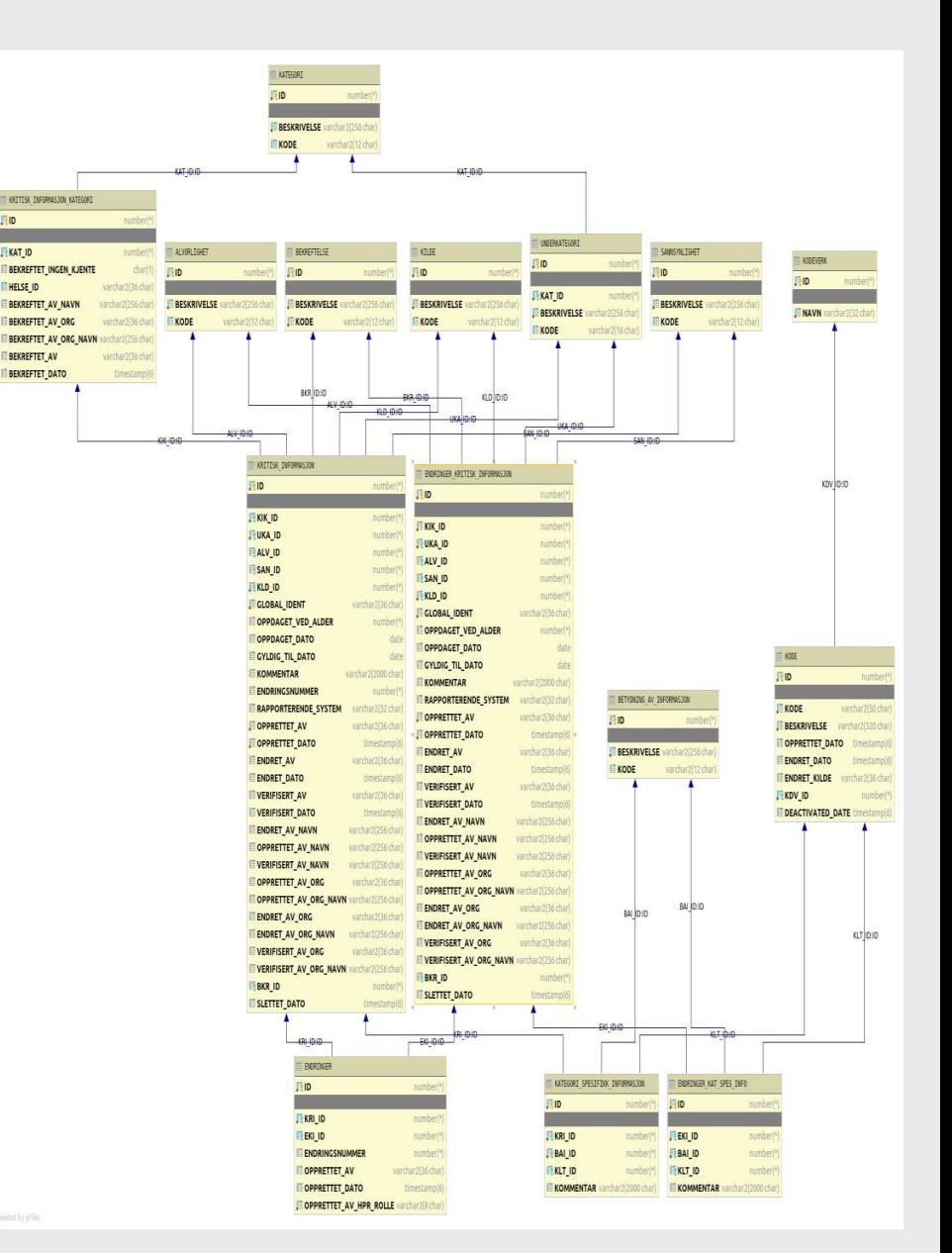

**HID** 

**EXAT ID** 

**ENFISE ID** 

#### FHIR JSON STRUCTUR **EXAMPLE 2018 THE SET OF STRUCTUR** And The STRUCTUR CONSTRUCTURE 2019 THE STRUCTURE 2019 THE STRUCTURE 2019 THE STRUCTURE 2019 THE STRUCTURE 2019 THE STRUCTURE 2019 THE STRUCTURE 2019 THE STRUCTURE 2019

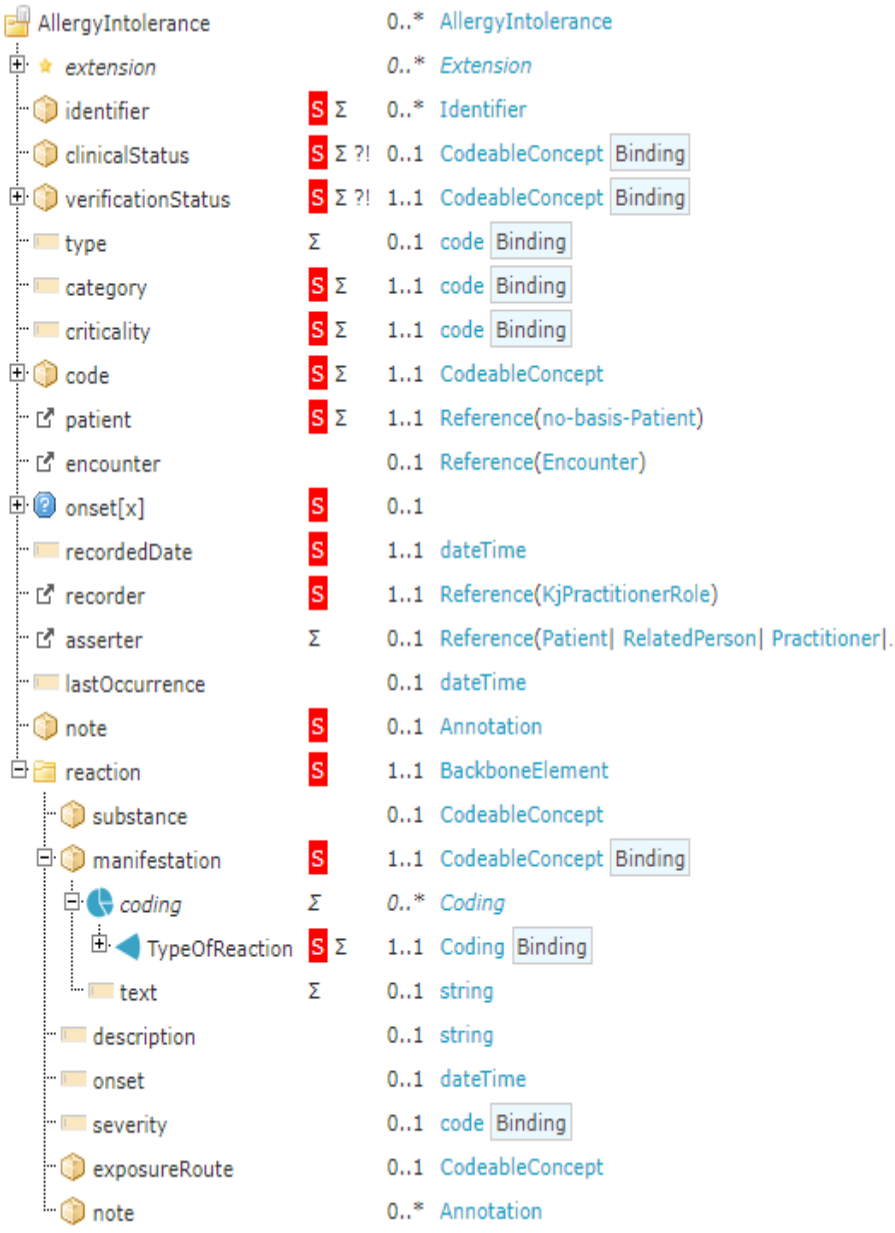

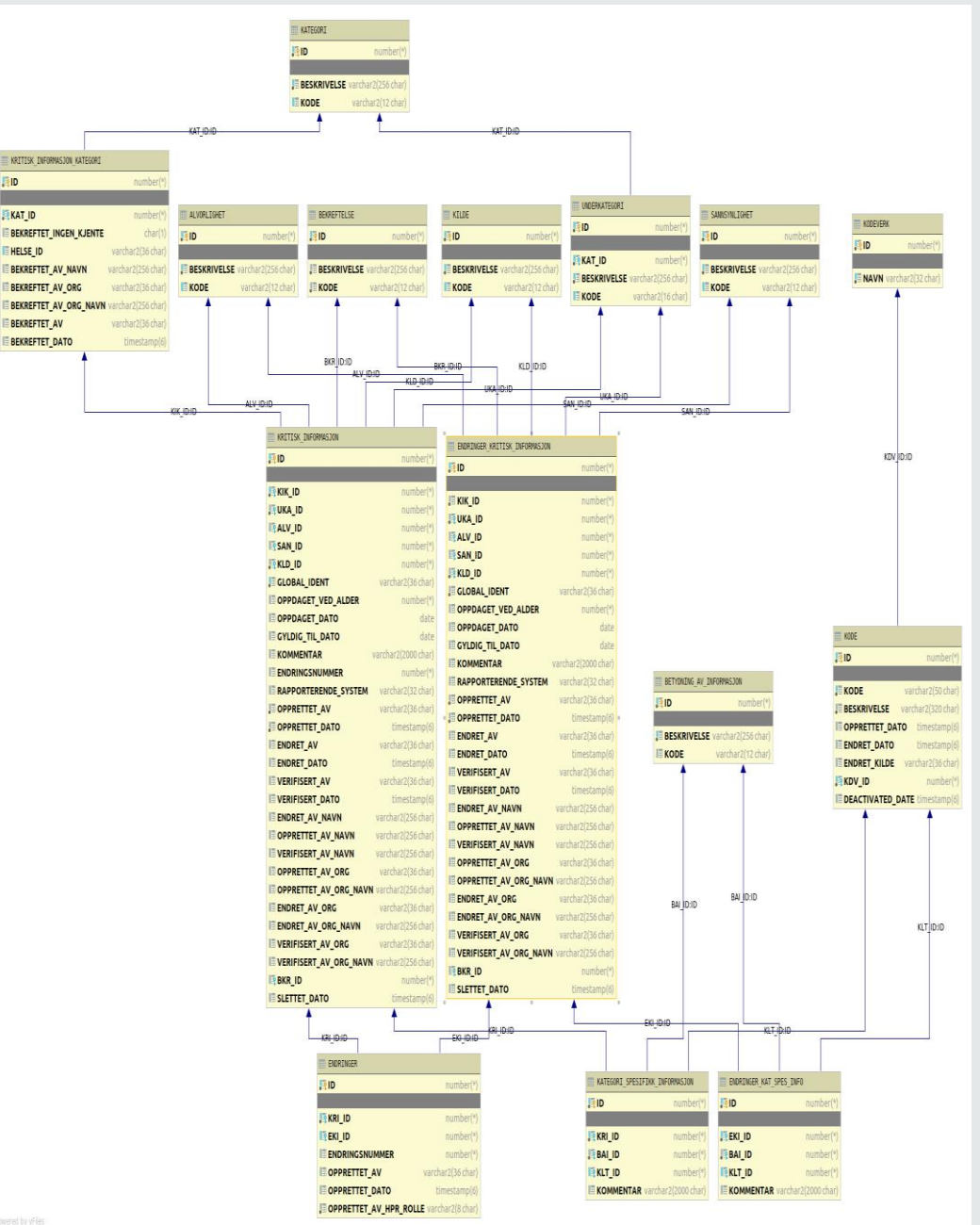

FID 

**FKAT\_ID** 

**E HELSE\_ID** 

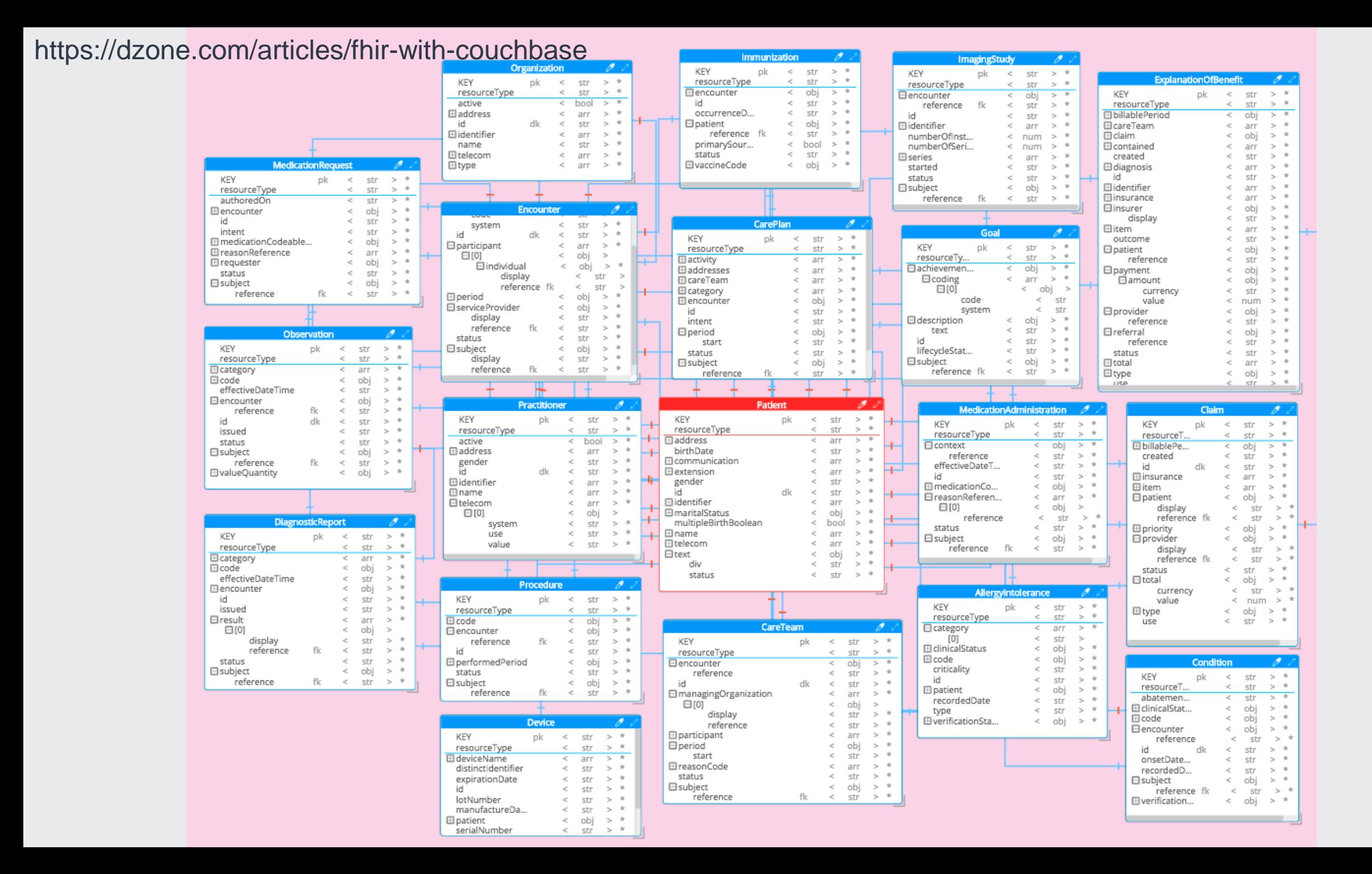

## NÅR EGNER DET SEG Å BRUKE EN FHIR FASADE?

- Du har et enkelt API du ønsker å eksponere som et FHIR Rest API
- Du har eksisterende data som er en del av et legacy system og som du ikke ønsker å flytte inn i en FHIR server
- Du trenger mer fleksibilitet og kontroll (ikke en svartboks). Kan gjøre endringer i koden (NB! Må passe på FHIR standard følges)

### HVA ER ULEMPEN VED Å BRUKE EN FHIR FASADE?

- Du må implementere alle aktuelle metoder (read, create, …)
- Det vil være «standard» metoder som ikke vil bli implementert (patch, search, ...)
- Betydelig mapping til/fra FHIR for alle aktuelle profiler
- Det er krevende å lagre FHIR data i en intern relasjonsdatabase
	- FHIR informasjonsmodell er kompleks!
- Mer krevende å selv håndtere forskjellige profil versjoner (R4, R5)?
- Krever større innsats for å støtte en ny profil